# **Required IPs and Ports for Secure Malware Analytics**

# Contents

| Introduction                       |
|------------------------------------|
| Secure Malware Analytics Clouds    |
| US (United States) Cloud           |
| EU (Europe) Cloud                  |
| CA (Canada) Cloud                  |
| AU (Australia) Cloud               |
| Secure Malware Analytics Appliance |
| Dirty Interface                    |
| Remote Network Exit                |
| Clean Interface                    |
| Admin Interface                    |
|                                    |

# Introduction

This document outlines the essential network configurations you need to implement on your firewall to ensure seamless operation of Secure Malware Analytics.

Contributed by Cisco TAC Engineers.

# **Secure Malware Analytics Clouds**

#### **US (United States) Cloud**

#### Access URL: https://panacea.threatgrid.com

| Hostname                    | IP                         | Port | Details                                                                                 |
|-----------------------------|----------------------------|------|-----------------------------------------------------------------------------------------|
| panacea.threatgrid.com      | 63.97.201.67, 63.162.55.67 |      | For Secure Malware Analytics Portal and Integrated<br>Devices (ESA/WSA/FTD/ODNS/Meraki) |
| glovebox.chi.threatgrid.com | 200.194.241.35             | 443  | Sample Interaction window                                                               |
| glovebox.rcn.threatgrid.com | 63.97.201.67               | 443  | Sample Interaction window                                                               |
| glovebox.scl.threatgrid.com | 63.162.55.67               | 443  | Sample Interaction window                                                               |
| fmc.api.threatgrid.com      | 63.97.201.67, 63.162.55.67 | 443  | FMC/FTD File Analysis Service                                                           |

# EU (Europe) Cloud

#### Access URL: https://panacea.threatgrid.eu

| Hostname                   | IP                            | Port | Details                                                                              |
|----------------------------|-------------------------------|------|--------------------------------------------------------------------------------------|
| panacea.threatgrid.eu      | 62.67.214.195, 200.194.242.35 | 443  | For Secure Malware Analytics Portal and Integrated Devices (ESA/WSA/FTD/ODNS/Meraki) |
| glovebox.muc.threatgrid.eu | 62.67.214.195                 | 443  | Sample Interaction window                                                            |
| glovebox.fam.threatgrid.eu | 200.194.242.35                | 443  | Sample Interaction window                                                            |
| fmc.api.threatgrid.eu      | 62.67.214.195, 200.194.242.35 | 443  | FMC/FTD File Analysis Service                                                        |

Old IP 89.167.128.132 has been retired, please update your firewall rules with above IPs.

## CA (Canada) Cloud

#### Access URL: https://panacea.threatgrid.ca

| Hostname                   | IP             | Port | Details                                                                              |
|----------------------------|----------------|------|--------------------------------------------------------------------------------------|
| panacea.threatgrid.ca      | 200.194.240.35 | 443  | For Secure Malware Analytics Portal and Integrated Devices (ESA/WSA/FTD/ODNS/Meraki) |
| glovebox.kam.threatgrid.ca | 200.194.240.35 | 443  | Sample Interaction window                                                            |
| fmc.api.threatgrid.ca      | 200.194.240.35 | 443  | FMC/FTD File Analysis Service                                                        |

#### AU (Australia) Cloud

#### Access URL: https://panacea.threatgrid.com.au

| Hostname                       | IP            | Port | Details                                                                              |
|--------------------------------|---------------|------|--------------------------------------------------------------------------------------|
| panacea.threatgrid.com.au      | 124.19.22.171 | 443  | For Secure Malware Analytics Portal and Integrated Devices (ESA/WSA/FTD/ODNS/Meraki) |
| glovebox.syd.threatgrid.com.au | 124.19.22.171 | 443  | Sample Interaction window                                                            |
| fmc.api.threatgrid.com.au      | 124.19.22.171 | 443  | FMC/FTD File Analysis Service                                                        |

# **Secure Malware Analytics Appliance**

The following are the recommended firewall rules per interface of the Secure Malware Analytics Appliance.

## **Dirty Interface**

Used by VMs to communicate with the internet so that samples can resolve DNS and communicate with command and control (C&C) servers

#### Allow:

| Direction | Protocol | Port  | Destination                                                                                                    | Hostname                               | Details                                                                                                    |
|-----------|----------|-------|----------------------------------------------------------------------------------------------------|----------------------------------------|----------------------------------------------------------------------------------------------------|
| Outbound  | IP       | ANY   | ANY                                                                                                    |                                        | Recommended except where specified in the <b>Deny</b> section here.<br>Used to allow connectivity for analysis. |
| Outbound  | ТСР      | 22    | 54.173.231.161 <sup>1</sup><br>63.97.201.98 <sup>2</sup> 63.162.55.98 <sup>2</sup>                                | support-<br>snapshots.threatgrid.com   | Used for automatic support diagnostic<br>uploads<br>Note: Requires software version 1.2+                        |
| Outbound  | ТСР      | 22    | 63.162.55.97 <sup>2</sup> 63.97.201.97 <sup>2</sup>                                                               | appliance-<br>updates.threatgrid.com   | Appliance Updates                                                                                               |
| Outbound  | ТСР      | 19791 | 54.164.165.137 <sup>1</sup> , 34.199.44.202 <sup>1</sup><br>63.97.201.96 <sup>2</sup> , 63.162.55.96 <sup>2</sup> | rash.threatgrid.com                    | Remote Support / Appliance Support Mode                                                                         |
| Outbound  | ТСР      | 22    | 63.97.201.99<br>63.162.55.99                                                                                      | appliance-<br>licensing.threatgrid.com | License Management                                                                                              |

<sup>1</sup>These IPs will be disabled in the near future.

<sup>2</sup>These are the IPs that would replace the ones in <sup>1</sup>. We suggest adding both IPs until the communication about the IP changes is made in the near future.

## **Remote Network Exit**

Used by the appliance to tunnel VM traffic to a remote exit formerly known as tg-tunnel.

| Direction | Protocol | Port  | Destination       |
|-----------|----------|-------|-------------------|
| Outbound  | ТСР      | 21413 | 173.198.252.53    |
| Outbound  | ТСР      | 21413 | 163.182.175.193** |
| Outbound  | ТСР      | 21417 | 69.55.5.250       |
| Outbound  | ТСР      | 21415 | 69.55.5.250       |
| Outbound  | TCP      | 21413 | 76.8.60.91        |

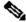

Note: Remote Exit 4.14.36.142 has been removed and is no longer in production. Ensure to have all IPs mentioned added to your firewall exception list.

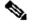

\*\* Remote Exit 163.182.175.193 will be replaced by 173.198.252.53

| Direction | Protocol | Port(s) | Destination                                           | Details                                                                                                    |
|-----------|----------|---------|-------------------------------------------------------|----------------------------------------------------------------------------------------------------|
| Outbound  | SMTP     | ANY     | ANY                                                   | To prevent malware from sending out spam.                                                                          |
| Inbound   | IP       | ANY     | Secure Malware Analytics Appliance Dirty<br>Interface | Recommended except where specified in the <b>Allow</b> section above.<br>Used to allow communication for analysis. |

## **Clean Interface**

Used by various connected services to submit samples as well as UI access for analysts. **Allow:** 

| Direction | Protocol | Port(s)      | Destination                                           | Details                                                |
|-----------|----------|--------------|-------------------------------------------------------|--------------------------------------------------------|
| Inbound   | ТСР      | 443 and 8443 | Secure Malware Analytics Appliance<br>Clean Interface | WebUI and API access                                   |
| Inbound   | ТСР      | 9443         | Secure Malware Analytics Appliance<br>Clean Interface | Used for Glovebox                                      |
| Inbound   | ТСР      | 22           | Secure Malware Analytics Appliance<br>Clean Interface | Admin TUI access over SSH                              |
| Outbound  | ТСР      |              | 154.164.165.137 J. 34. 199.44.202 J                   | Recovery Mode for Secure Malware Analytics<br>Support. |

<sup>1</sup>These IPs will be disabled in the near future.

<sup>2</sup>These are the IPs that would replace the ones in <sup>1</sup>. We suggest adding both IPs until the communication about the IP changes is made in the near future.

## Admin Interface

Access to the administration UI.

#### Allow:

| Direction | Protocol | Port(s)         | Destination                                           | Details                                                |
|-----------|----------|-----------------|-------------------------------------------------------|--------------------------------------------------------|
| Inbound   | ITCP     | 443<br>and 8443 | ISecure Malware Analytics Appliance Admin Interface   | Used to configure settings for hardware and licensing. |
| Inboud    | ТСР      | 22              | Secure Malware Analytics Appliance Admin<br>Interface | Admin TUI access over SSH                              |